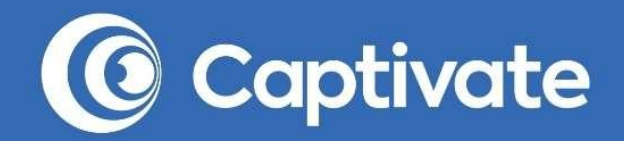

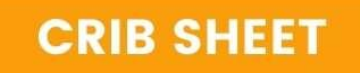

# **THE** PODCAST LAUNCH **ACCELERATOR**

Launch Your Podcast, Attract Your **First 100 Listeners AND Cover Your** Costs, in Just 28-Days!

# **FREE DOWNLOAD**

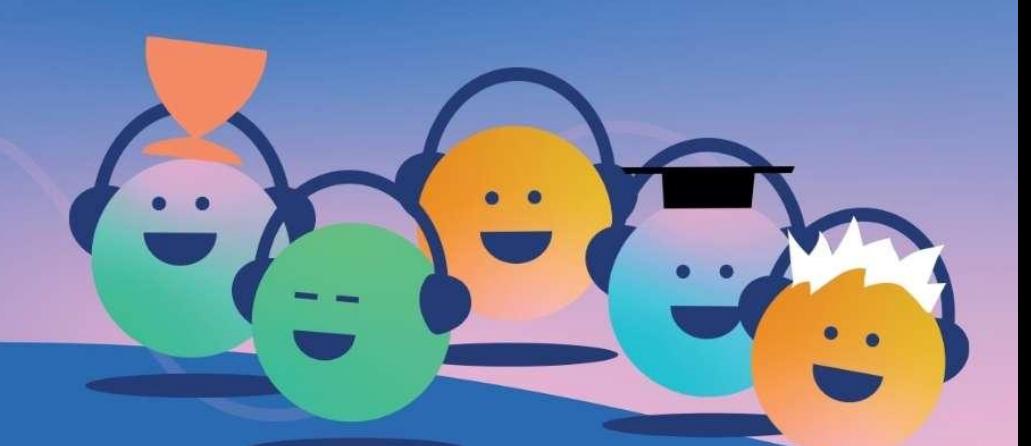

# **Welcome to your podcast launch journey!**

Hi there, I'm Mark.

I've been podcasting since 2013, have produced over 1,100 episodes and have built a podcast hosting & growth platform that does the things that I wish I had available when I began.

I live and breathe podcasting and have helped thousands of podcasters to successfully launch their shows.

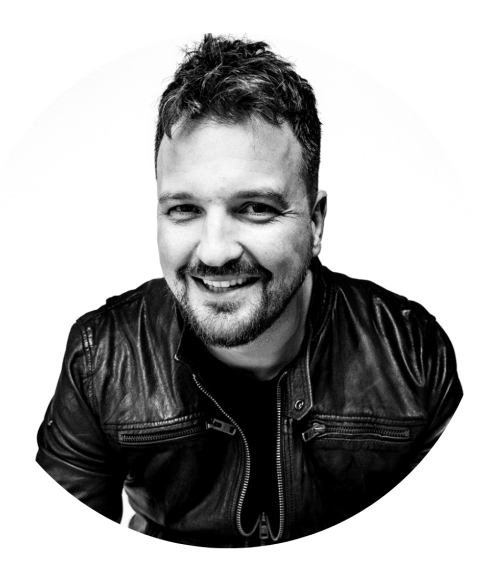

**Now, it's your turn to launch.** Let's work through this together.

# **How to use this crib sheet**

#### **This crib sheet is intended to be used alongside the FREE** *The Podcast Launch Accelerator* **course at [captivate.fm/podcasting-course](https://www.captivate.fm/podcasting-course).**

The simple, jargon-free modules in the course walk you through everything that you need to know about podcasting, explained by real people in human terms. I show you how to overcome the fear of hitting record, how to find the perfect topic for your podcast and how to remove all of the complexity of starting your podcast by showing you how to produce a quality show (without worrying about the time required!)

Use this crib sheet to gather your thoughts, ideas and to complete the exercises in the course itself. Let's get started.

 $\mathcal{O}$ 

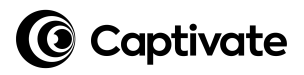

# **I will launch my podcast on:**

(Get a thick, bold Sharpie. Write this BIG and proud!)

3

Education by Captivate

# **Your podcast ideas**

You need to play with your ideas - look at what you're passionate about and what you want to achieve so that you can find the perfect podcast topic (hint: search Apple Podcasts and Spotify for "competition"!)

## **Podcast idea generation**

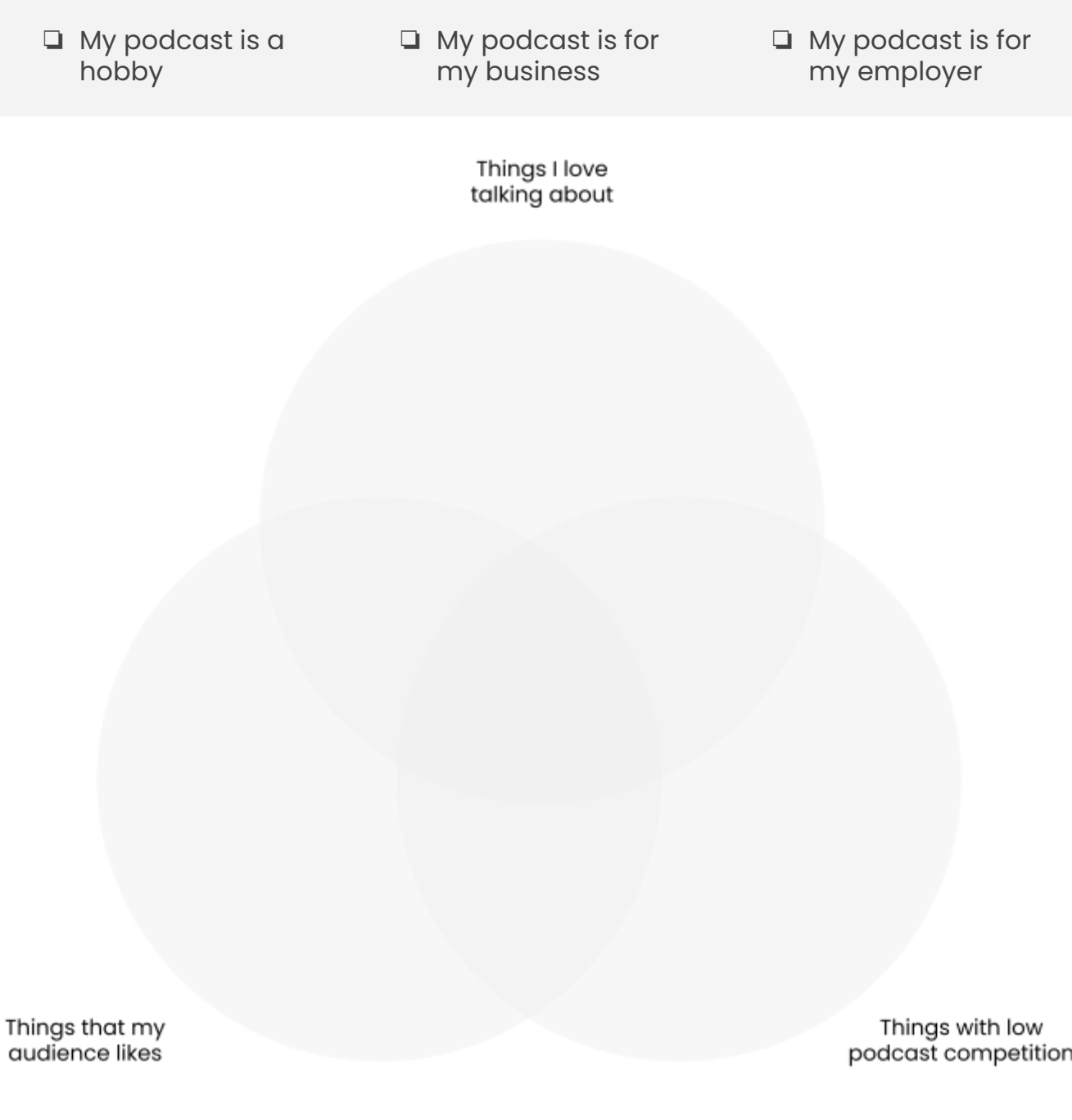

4

Education by Captivate

# **Phase 1: Designing your podcast**

Designing your podcast can be daunting, but it needn't be. In this module, we'll talk through every decision you need to make about your podcast, together.

## **I'm creating a podcast to:**

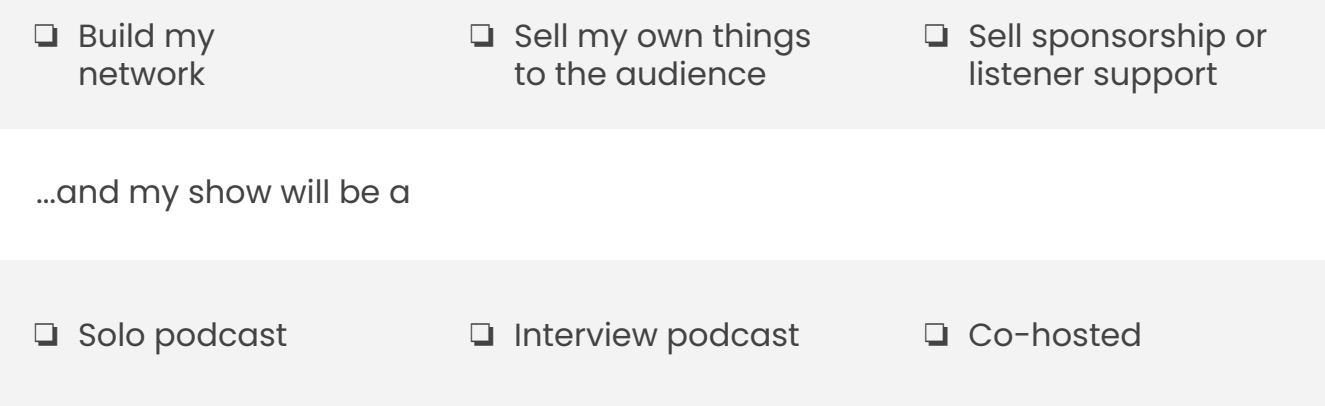

## **My ideal listener avatar is:**

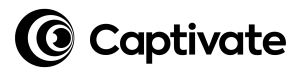

### **I will serve my avatar with the following "XYZ" statement:**

**My show name is:**

**My show tagline is:**

## **I'll publish at this time, on these days:**

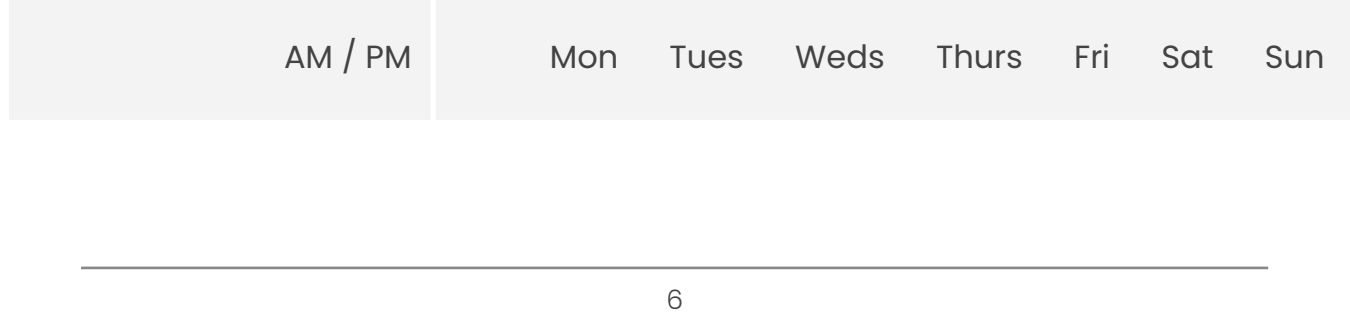

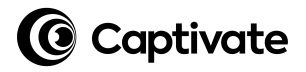

### **My show notables are:**

[optional]

## **My calls to action are:**

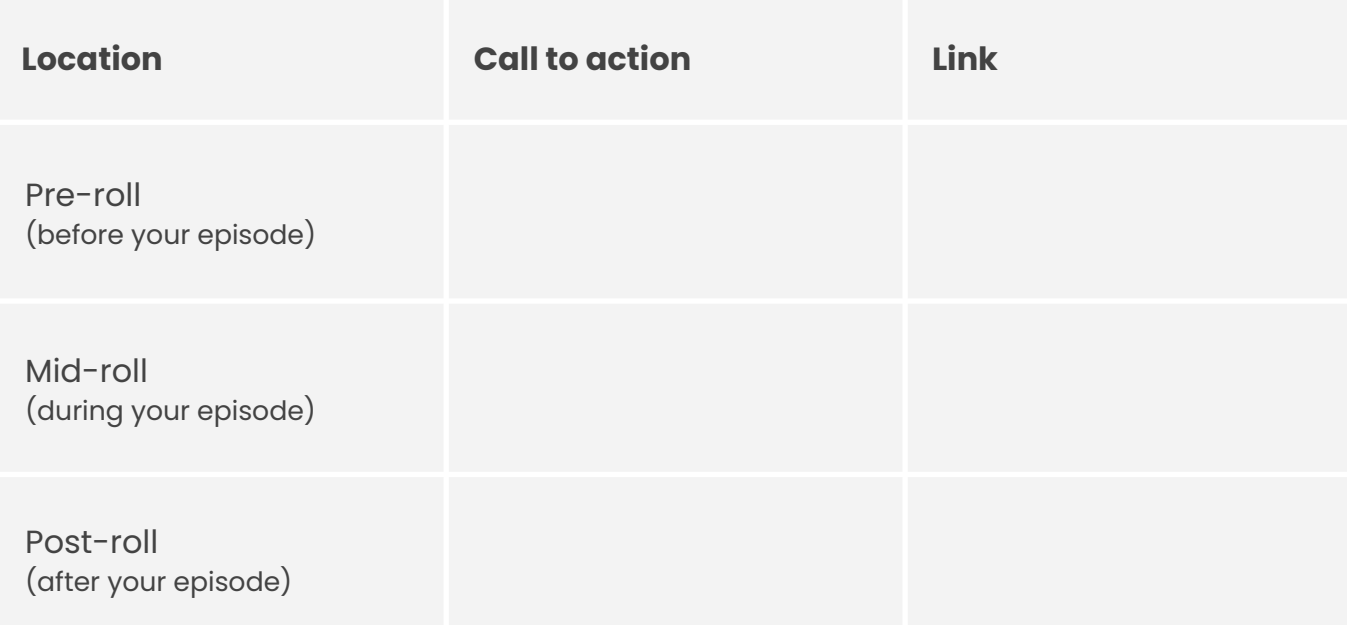

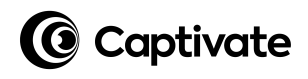

### **My audio assets**

## **1. Introduction [voice]:**

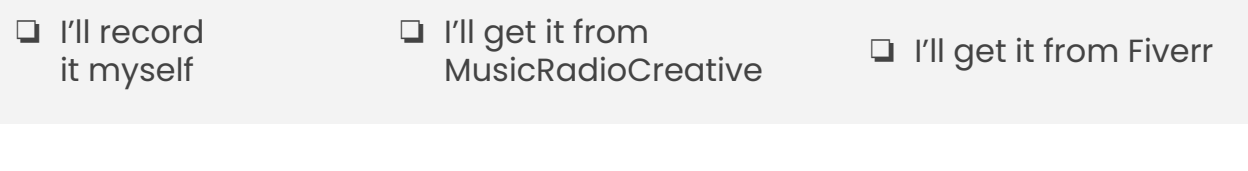

## **2. Introduction [music]:**

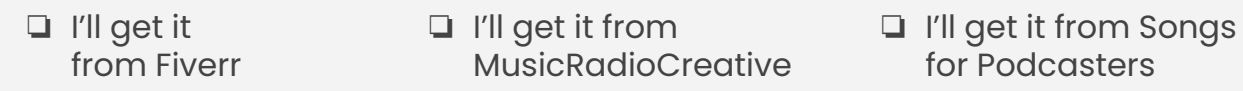

## **3. Introduction [script]:**

## **4. Outro [music]:**

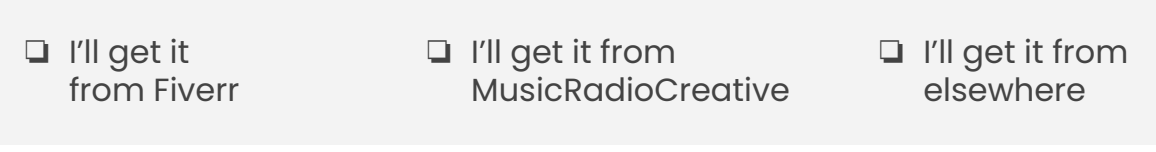

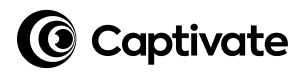

## **My podcast episode flow**

[Use as many as you need, don't fill them for the sake of it]

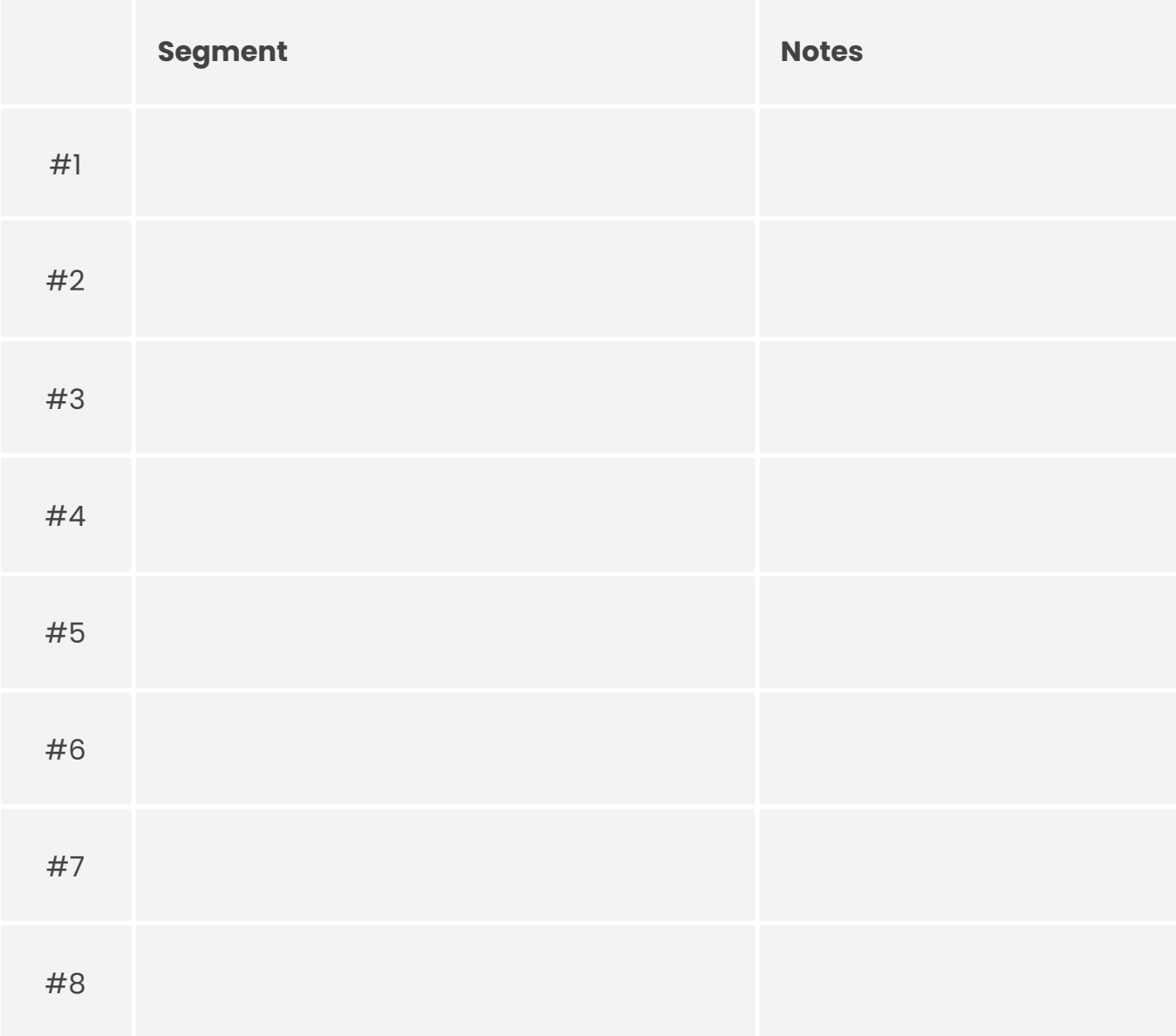

#### **Podcast cover art**

[Once you've finished, send this page to your designer]

Remember the specifications:

- .jpg format (smaller file)
- 3,000 pixels exact square 72 dpi
- no bad language
- under 500kb file size
	-
- RGB colorspace

❏ I'll do it on Canva ❏ I'll get it from Fiverr ❏ I'll get it from 99Designs

**Brief**

I want my podcast cover art to look...

#### **Other podcast covers I like**

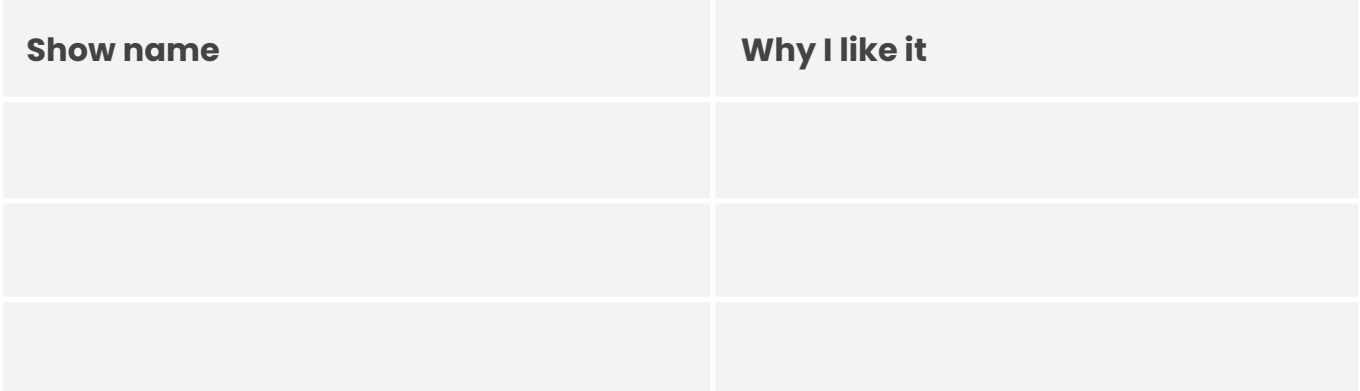

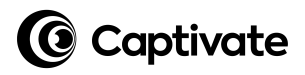

### **My podcast description**

[Used in Apple Podcasts, Spotify, etc]

## **My podcast categories**

[Choose three with the first one being the primary category]

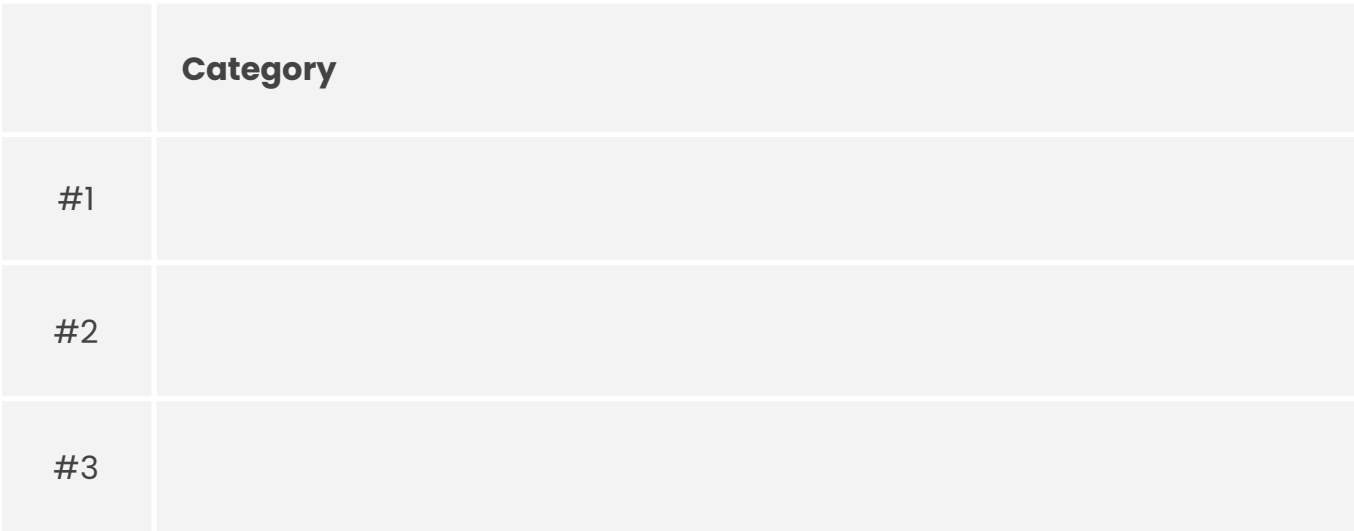

For a full list of podcast categories, visit [captivate.fm/podcast-categories](https://www.captivate.fm/podcast-categories)

## **Episode show notes template**

[Use this as a starting point and develop it further as you progress]

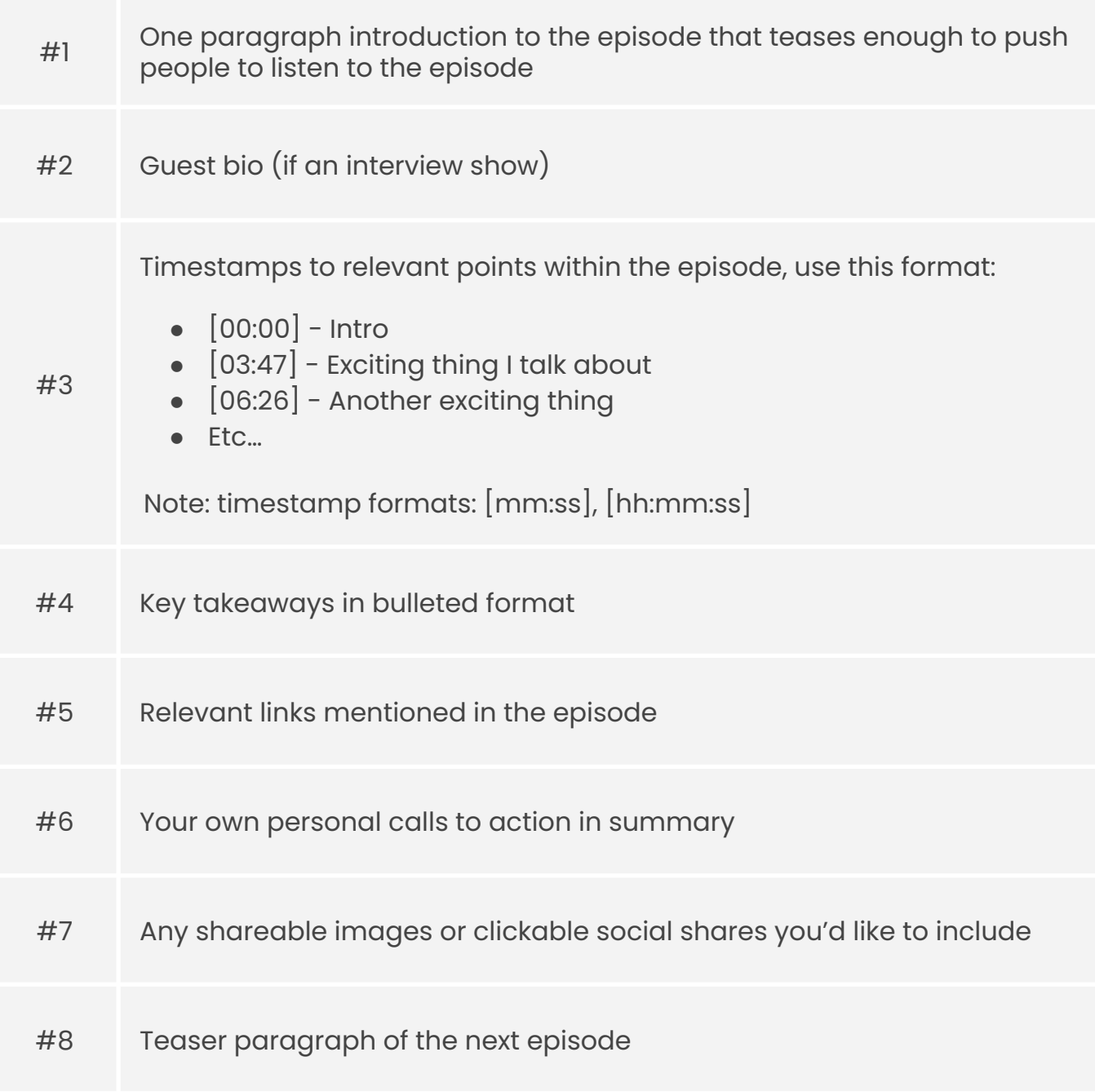

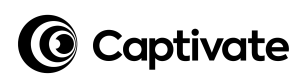

# **Phase 2: Understanding podcast technology**

Podcast technology is one of the biggest challenges that new podcasters face. It can be scary!

But once you see it for what it is, it's really rather straightforward. I'll teach you everything you need to know within the video series, in short, bite-size chunks (head to *The Podcast Launch Accelerator* course at [captivate.fm/podcasting-course](https://www.captivate.fm/podcasting-course) to watch the videos).

Use this checklist to make sure you have all of the equipment that you need.

### **Support & resources**

You *will* need help with your show, whether it's podcast cover design or editing help.

But don't worry - this doesn't have to be expensive or even cost anything.

At the back of this crib sheet, you will find a comprehensive and personally vetted list of tools, people and resources to help you - some free, some not free - but for each *type* of help, there is a free option included where possible.

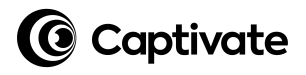

## **My microphone choice is:**

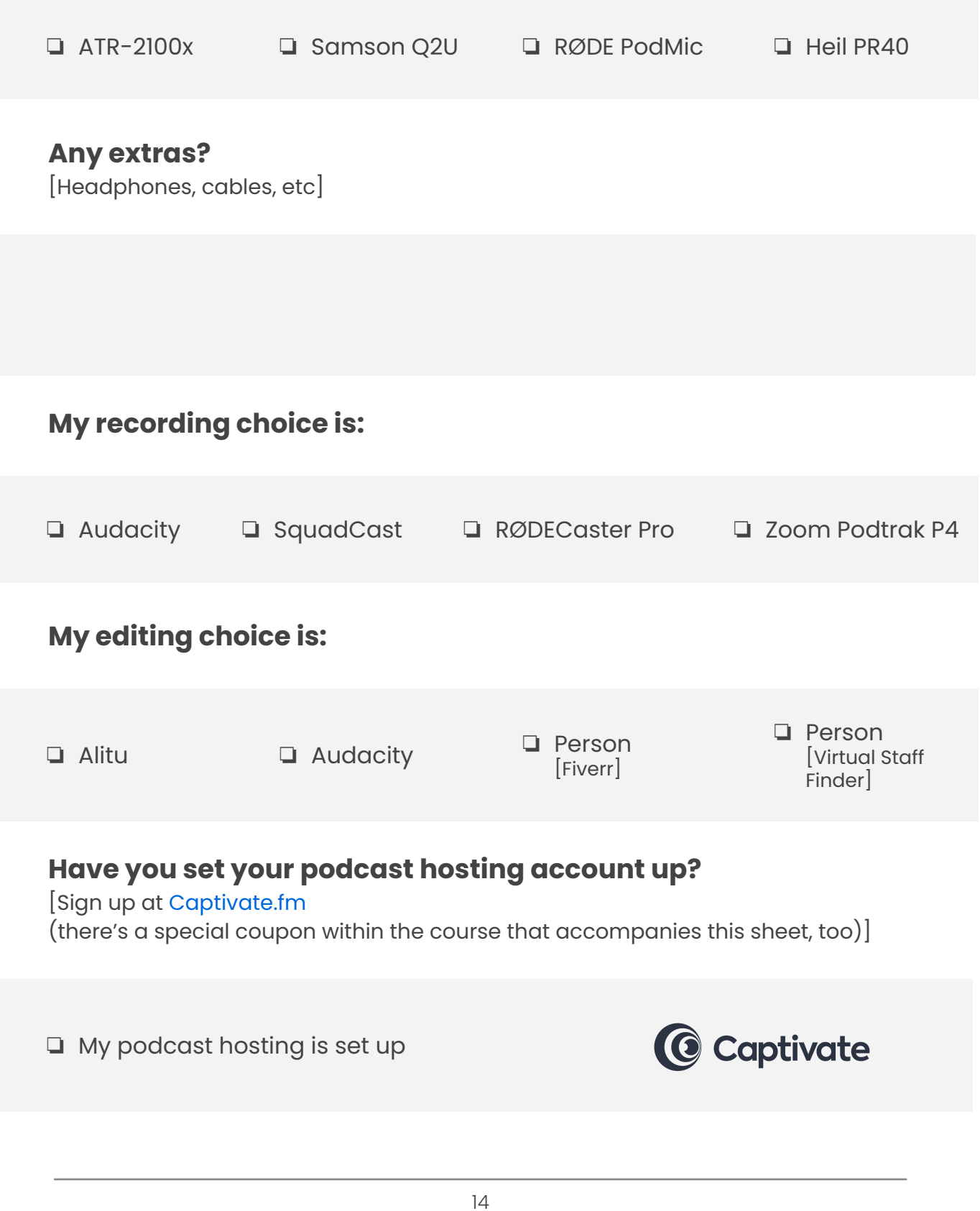

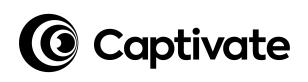

# **Phase 3: Building your podcast**

Now that you have designed your podcast and you understand podcasting technology, it's time to build and produce your podcast ready for launch!

### **Copyable trailer format template**

[Use this as a starting point and develop it further as you progress]

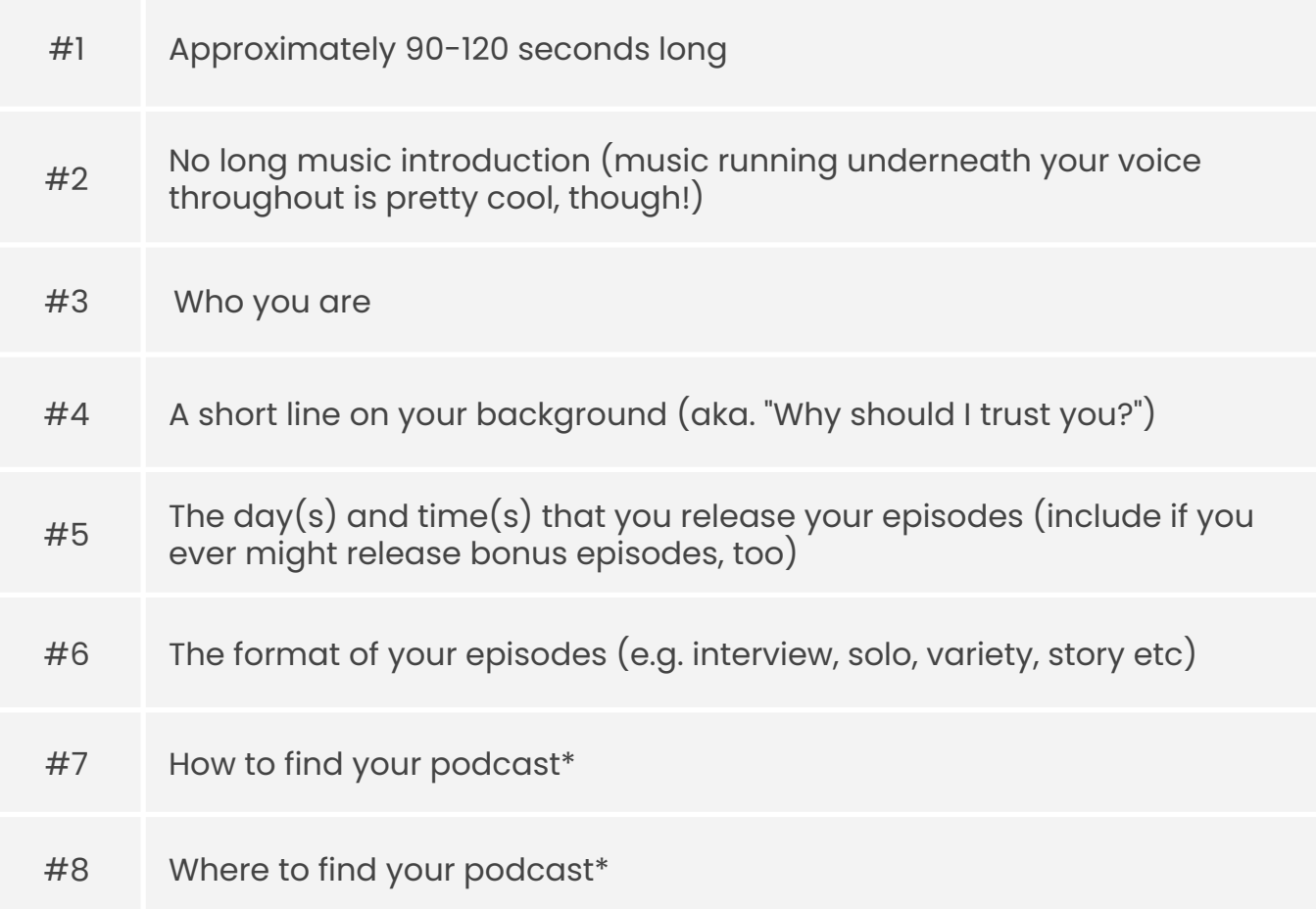

\*It's vital to make sure that you tell people that your show is free to listen to and that it's available in any app that supports podcasts.

Remember, not everyone knows what a "podcast" is!

## **Pre-recording checklist for you, the host**

[Use this as a starting point and develop it further as you progress]

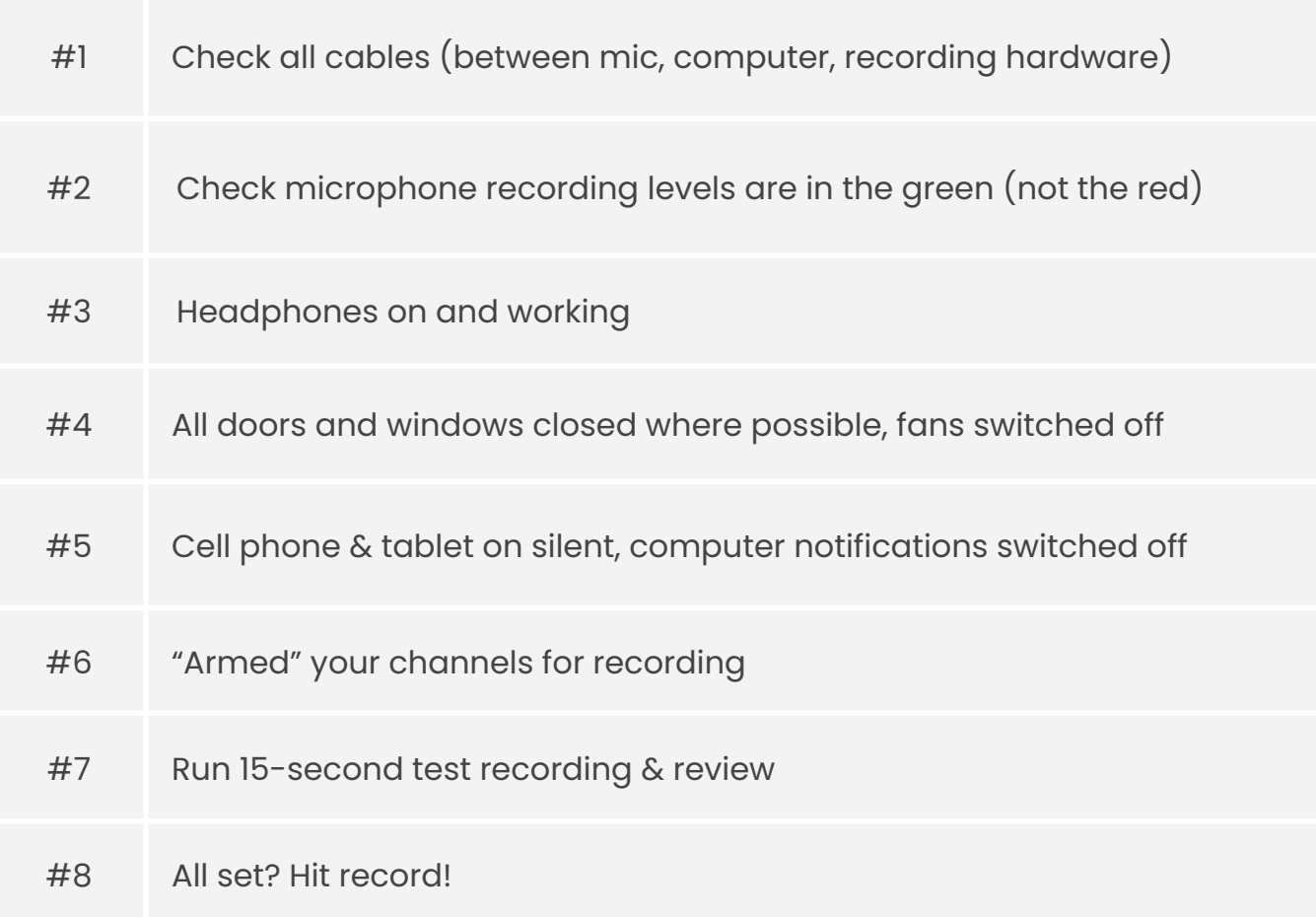

## **Additional pre-recording checklist for your guests**

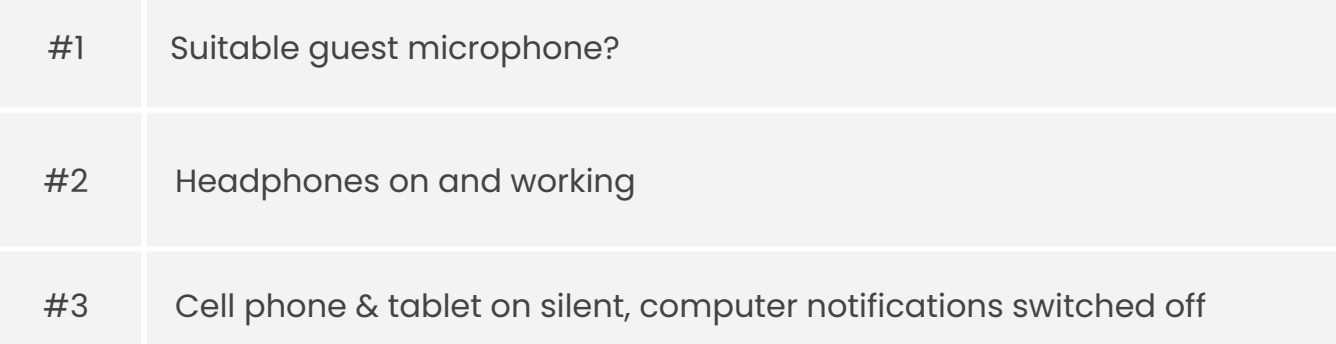

#### **Publishing your podcast trailer**

Publishing your podcast trailer is easy, just make sure that you save your audio file as a .mp3 file (*The Podcast Launch Accelerator* course at [captivate.fm/podcasting-course](https://www.captivate.fm/podcasting-course) walks you through that process).

From there, log into your Captivate.fm dashboard and click *Publish* - you will be guided through the process.

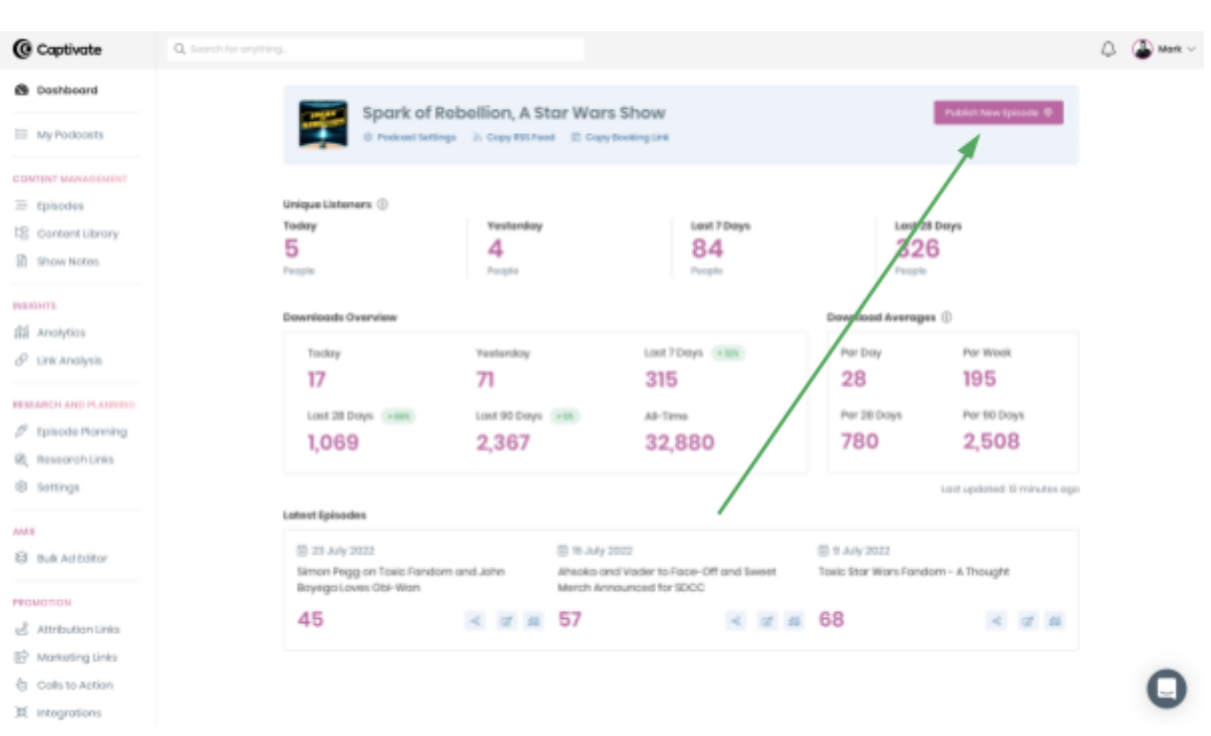

(Here's a step-by-step guide: [captivate.fm/publishing-tutorial\)](https://www.captivate.fm/publishing-tutorial)

Publishing each and every episode after that is exactly the same process!

Refer to the videos on this subject within *The Podcast Launch Accelerator* course at [captivate.fm/podcasting-course.](https://www.captivate.fm/podcasting-course)

### **Creating your podcast website**

The goal is to launch your podcast with as little friction as possible. Don't worry for now about a complex website, instead use your free, in-built Captivate website and set it up in minutes: [captivate.fm/websites-setup.](http://captivate.fm/websites-setup)

# **Phase 4: Launching your podcast**

What does it mean to "launch" your podcast? It's not as simple as just hitting "*Publish*" - instead, it's important to understand what we're trying to achieve with the launch: a solid base to build upon and picking up your first listeners!

We'll walk through the two-stage process of launching your podcast step-by-step so that you feel comfortable with everything that we're doing together and can be confident that you're setting your show up for success.

(Remember, I talk through the podcast launch process in depth in the free, accompanying course at [captivate.fm/podcasting-course](https://www.captivate.fm/podcasting-course).)

**Hint:** use the notes pages at the back of this crib sheet to make notes of potential partners, groups and more!

## **Podcast launch stage one checklist - pre-launch**

- ❏ Made a list of friends and family who will listen and review your show
- ❏ Emailed/messaged each of them with a link to your Apple, Spotify or Captivate single subscription links
- ❏ Prepared a list of industry PR contacts
- ❏ Drafted a press release for the PR contacts [included launch date and link!]
- ❏ Sent press release to PR contacts and scheduled a follow-up email with each in your diary
- ❏ Researched, listed and joined 3-5 relevant Facebook Groups
- ❏ Scheduled 20 minutes per day to engage in those groups to add value and build authority
- ❏ Set up Podchaser profile and claimed your podcast
- ❏ Gathered 3 reviews from friends, peers or (whoop) strangers
- ❏ Listed 7 podcasts where you have common content/niches
- ❏ Emailed each host to introduce yourself and offer your help/collaboration
- ❏ Posted your pre-launch trailer & launch date in The Podcast Launch Accelerator Facebook Group! ([captivate.fm/launchfbgroup](https://captivate.fm/launchfbgroup))

## **Podcast launch stage two checklist - launch week**

- ❏ Published a thank you/acknowledgements episode
- ❏ Scheduled shares of that episode to your social channels, making sure to tag the relevant people mentioned throughout this week
- ❏ Created shareable graphics for social media of your original 3 reviews
- ❏ Scheduled shares of these visual reviews to your social channels, making sure to tag the reviewers, where possible, throughout this week
- ❏ Booked a live stream for your launch day [optional, but recommended]
- ❏ Scheduled emails to your email list with a link to your Captivate single subscription link [if an email list is available]
- ❏ Promote in Podcast Growth Labs Facebook Group [\(captivate.fm/growthfbgroup](https://www.captivate.fm/growthfbgroup))
- ❏ Created a simple graphic to teach people how to leave a new review
- ❏ Scheduled shares of this "review tutorial" throughout the week
- ❏ Committed time every day this week to be present and engage in Facebook Groups, Twitter, Instagram discussions
- ❏ Recorded and released your "What's coming up" teaser bonus episode
- ❏ Recorded and released your "How you can help" bonus episode and made it really clear how people can share your show [use your Captivate single subscription & promotional link!]

# **Podcasting resources you'll need**

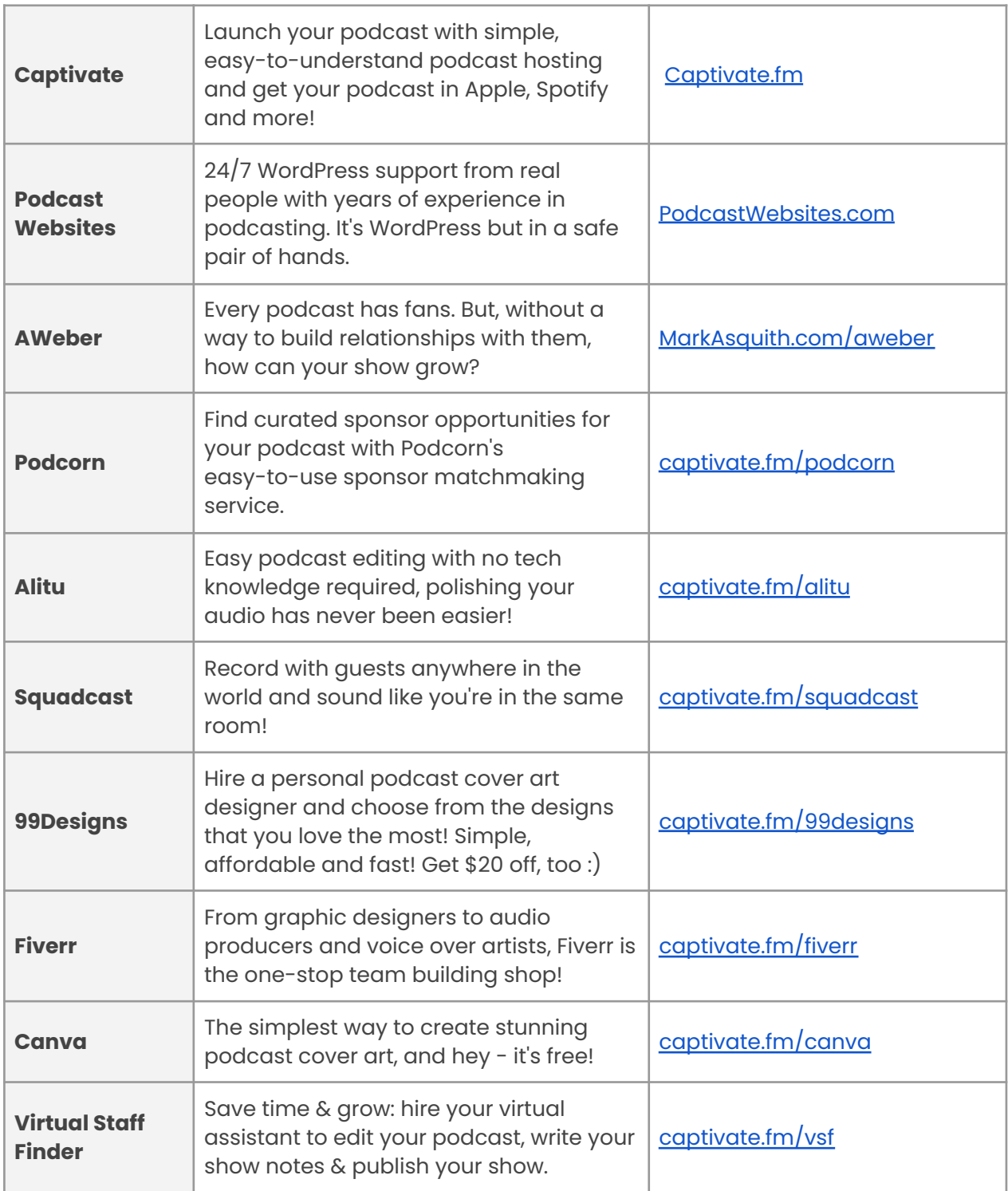

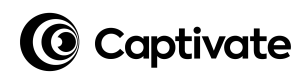

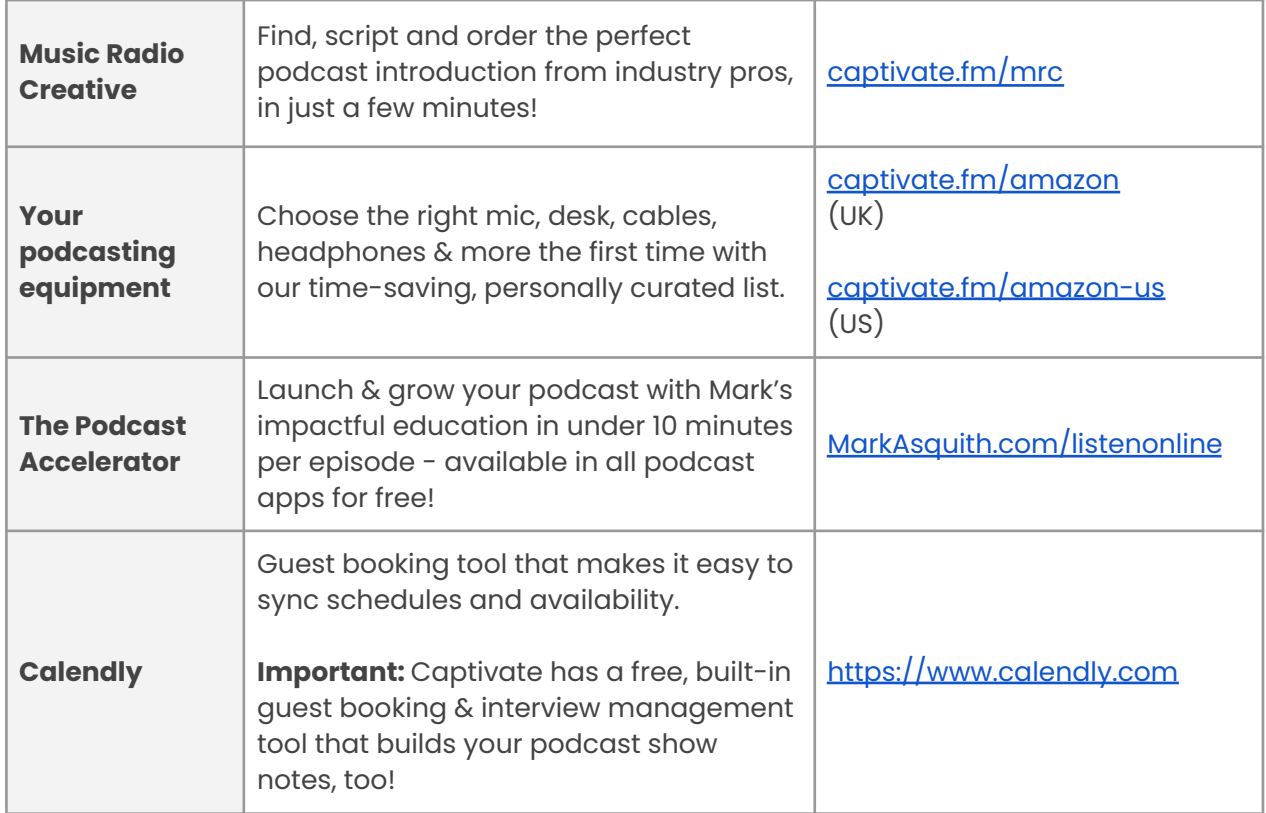

**Disclaimer:** some of these links are affiliate links so we may make a few bucks if you use them. But, it doesn't cost you any more and often actually costs you less!

# **Congratulations!**

Take a second to look back at what you've achieved in such a short time launching a podcast isn't easy and you've DONE it! The impact that you've *already* had is something that you should be very proud of and your content will continue to positively affect your listeners for years to come!.

Well done, you.

# **Not quite made it to launch, yet?**

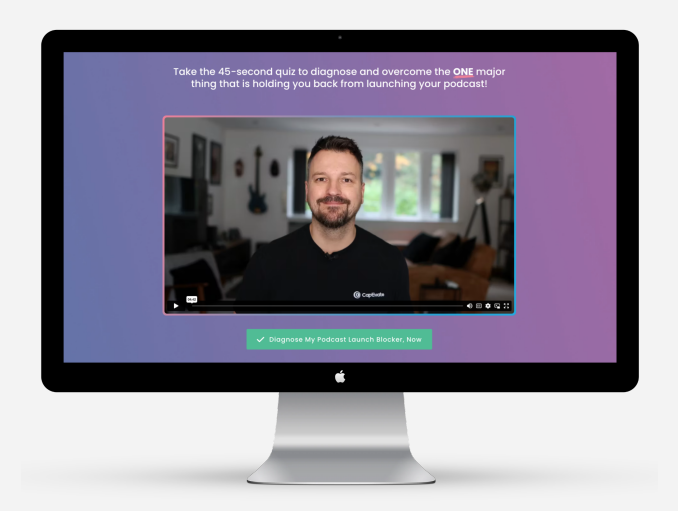

**Did you know that there are only FOUR things that can stop you from launching a successful podcast?**

**Take this 45-second quiz where I'll diagnose and help you to overcome the ONE thing that is holding YOU back from launching your podcast!**

## **[captivate.fm/podcast-launch-quiz](https://www.captivate.fm/podcast-launch-quiz)**

The Podcast Launch Accelerator  $23$ 

Education by Captivate

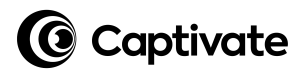

# **My notes**

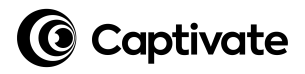

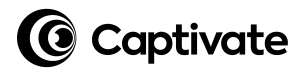